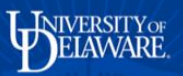

## **UD Financials Job Aid**

## **Research Admin: How to Gain Access to the Grants Module**

**Overview:** Request access using the steps below

## **Step One**

Email the following information to ovpr-access@udel.edu :

- Employee Name
- EMPLID
- UD User ID
- Department ID number(s) to which the employee needs access
- Indicate which PS Role(s) are needed from the following list:

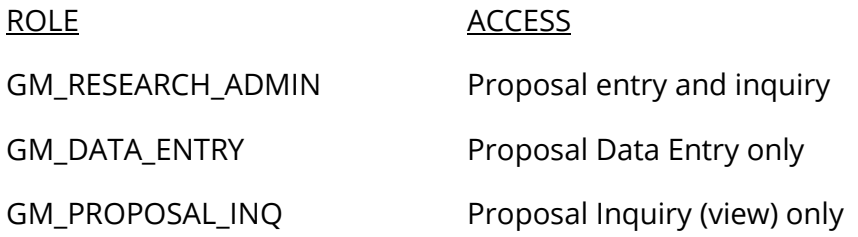

 Approval by the lead Business Officer or Research Administrator in the employee's College/Institution/Central campus unit